### Common Phone Tasks

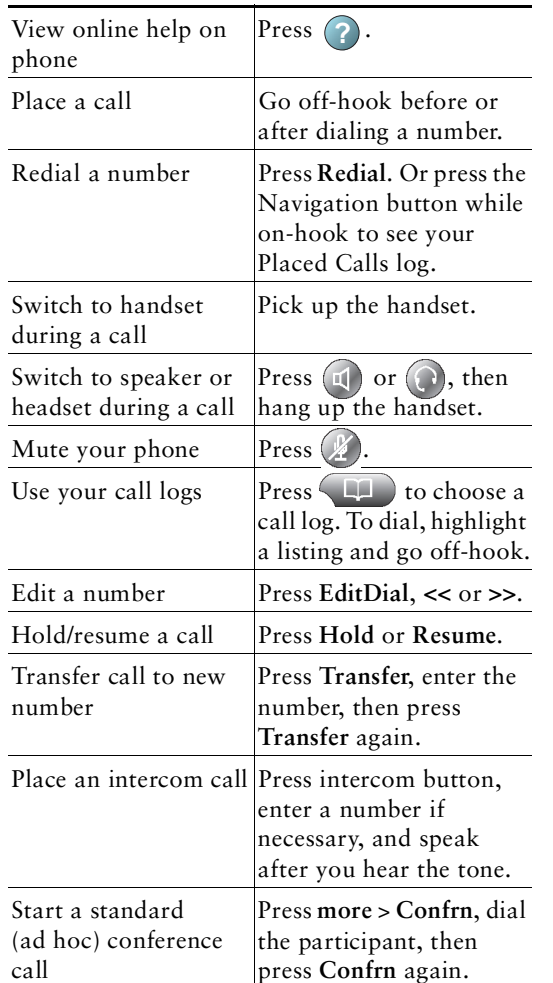

Cisco and the Cisco Logo are trademarks of Cisco Systems, **Illi**llice Inc. and/or its affiliates in the U.S. and other countries. A listing of Cisco's trademarks can be found at CISCO. www.cisco.com/go/trademarks. Third party trademarks mentioned are the property of their respective owners. The use of the word partner does not imply a partnership relationship between Cisco and any other company. (1005R) © 2011 Cisco Systems, Inc. All rights reserved.

OL-22332-01

# $(1)$  $(1)$  $(1)$ CISCO.

#### QUICK REFERENCE

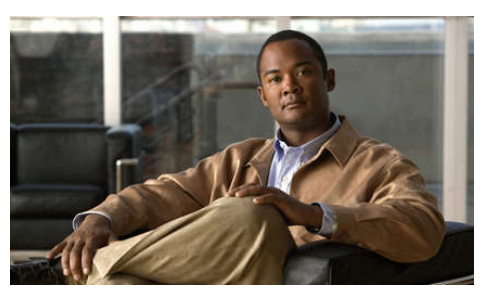

### Cisco Unified IP Phone User Guide for Cisco Unified Communications Manager

#### For Cisco Unified IP Phone 7975G, 7971G-GE, 7970G, 7965G, and 7945G

Softkey Definitions Phone Screen Icons Button Icons Common Phone Tasks

### Softkey Definitions

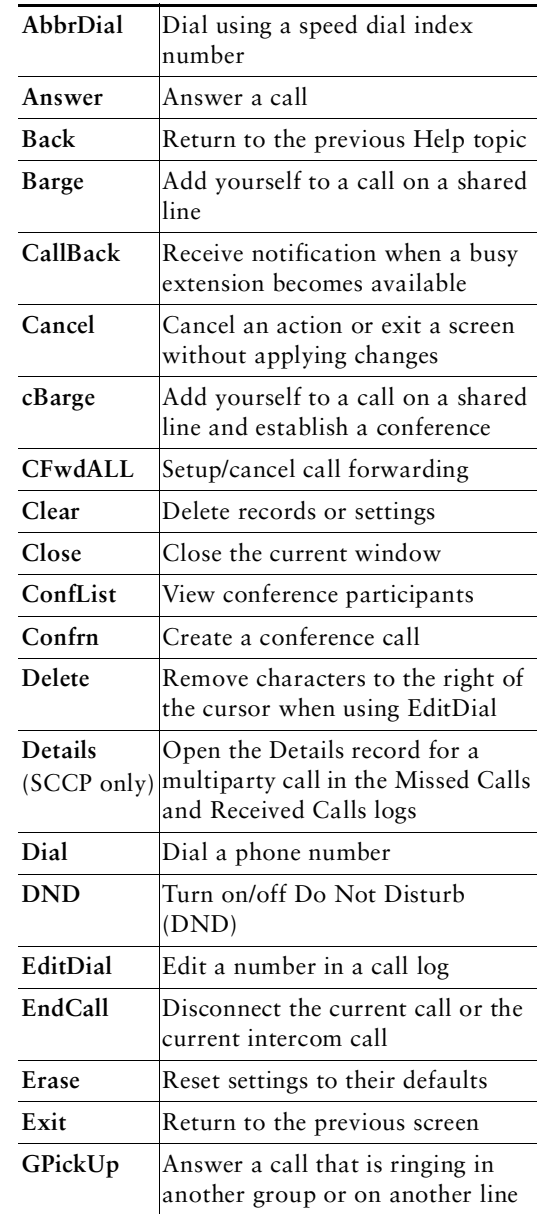

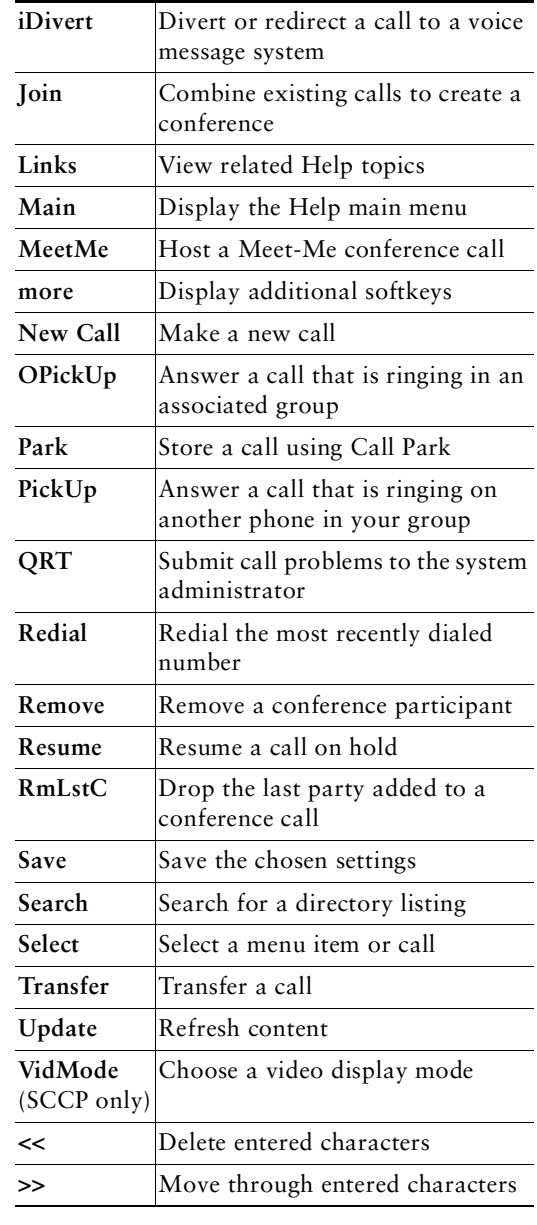

# Phone Screen Icons

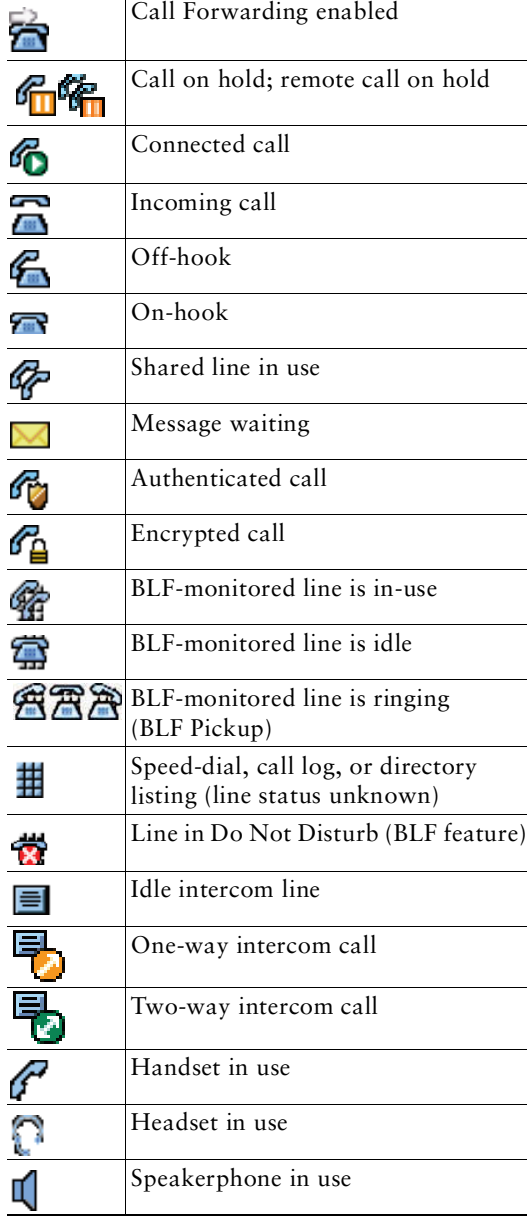

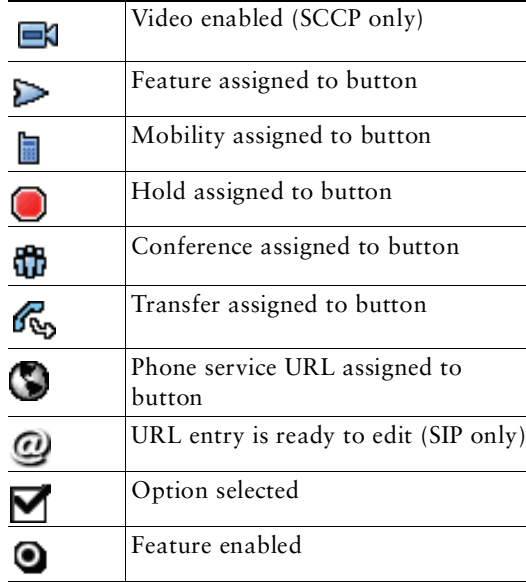

## Button Icons

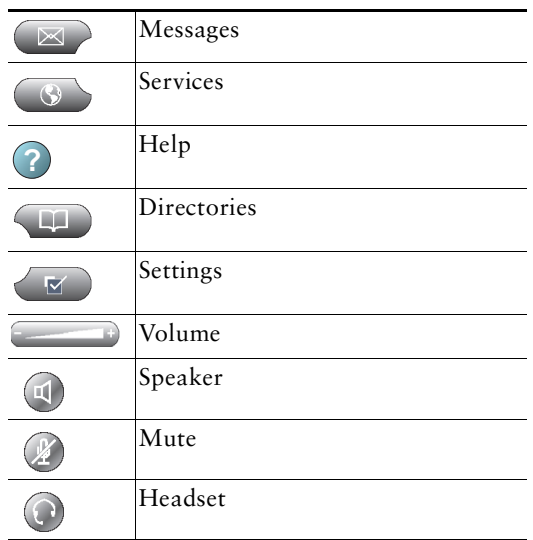